## **SKRIPSI**

# **PENGEMBANGAN** *FRONTEND* **APLIKASI** *CLAIM REIMBURSEMENT* **BERBASIS** *WEB* **DI PT CAKRA WIJAYA SOLUSI MENGGUNAKAN METODE** *PROTOTYPING*

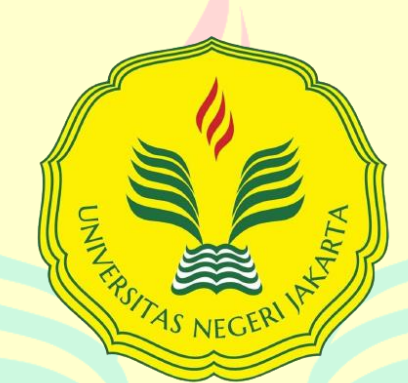

Mencerdaskan dan Memartabatkan Bangsa

**ADIP IDI SURYA 1512620030**

# **PROGRAM STUDI PENDIDIKAN TEKNIK INFORMATIKA DAN KOMPUTER FAKULTAS TEKNIK UNIVERSITAS NEGERI JAKARTA**

**2024**

## **LEMBAR PENGESAHAN**

# <span id="page-1-0"></span>**PENGEMBANGAN** *FRONTEND* **APLIKASI** *CLAIM REIMBURSEMENT* **BERBASIS** *WEB* **DI PT CAKRA WIJAYA SOLUSI MENGGUNAKAN METODE** *PROTOTYPING*

Adip Idi Surya, NIM 1512620030

Dosen Pembimbing 1: Ressy Dwitias Sari, S.T, M.T.I NIP. 198909152019032021

Dosen Pembimbing 2: Irma Permata Sari, S.Pd., M.Eng NIP. 198905262019032022

#### **NAMA DOSEN TANDA TANGAN TANGGAL**

22 Juli 2024

22 Juli 2024

### **PENGESAHAN PANITIA UJIAN SKRIPSI**

Ketua Penguji: Hamidillah Ajie, M.T NIP. 197408242005011001

Dosen Penguji 1: Z.E. Ferdi Fauzan Putra, S.Pd, M.Pd.T NIP. 199002032019031013

Dosen Penguji 2: Via Tuhamah Fauziastuti, M.Ed NIP. 199101102023212029

**NAMA DOSEN TANDA TANGAN TANGGAL**

18 Juli 2024

22 Juli 2024

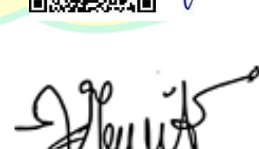

19 Juli 2024

### **LEMBAR PERNYATAAN**

<span id="page-2-0"></span>Dengan ini saya menyatakan bahwa:

- 1. Skripsi ini merupakan Karya Asli dan belum pernah diajukan untuk mendapatkan gelar akademik sarjana, baik di Universitas Negeri Jakarta maupun di perguruan tinggi lain.
- 2. Skripsi ini belum dipublikasikan, kecuali secara tertulis dengan jelas dicantumkan sebagai acuan dalam naskah dengan disebutkan nama pengarang dan dicantumkan dalam daftar pustaka.
- 3. Pernyataan ini saya buat dengan sesungguhnya dan apabila di kemudian hari terdapat penyimpangan dan ketidakbenaran, maka saya bersedia menerima sanksi akademik berupa pencabutan gelar yang telah diperoleh, serta sanksi lainnya sesuai dengan norma yang berlaku di Universitas Negeri Jakarta.

#### Jakarta, 16 Juli 2024

Yang Membuat Pernyataan,

<span id="page-2-1"></span>Adip Idi Surya No.Reg. 1512620030

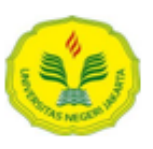

#### KEMENTERIAN PENDIDIKAN DAN KEBUDAYAAN UNIVERSITAS NEGERI JAKARTA **UPT PERPUSTAKAAN**

Jalan Rawamangun Muka Jakarta 13220 Telepon/Faksimili: 021-4894221 Laman: lib.unj.ac.id

#### LEMBAR PERNYATAAN PERSETUJUAN PUBLIKASI KARYA ILMIAH UNTUK KEPENTINGAN AKADEMIS

Sebagai sivitas akademika Universitas Negeri Jakarta, yang bertanda tangan di bawah ini, saya:

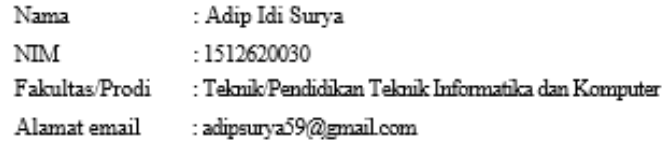

Demi pengembangan ilmu pengetahuan, menyetujui untuk memberikan kepada UPT Perpustakaan Universitas Negeri Jakarta, Hak Bebas Royalti Non-Eksklusif atas karya ilmiah:

√ Skripsi  $\Box$  Tesis  $\Box$  Disertasi 

vang berjudul:

PENGEMBANGAN FRONTEND APLIKASI CLAIM REIMBURSEMENT BERBASIS WEB DI PT CAKRA WIJAYA SOLUSI MENGGUNAKAN METODE PROTOTYPING

Dengan Hak Bebas Royalti Non-Ekslusif ini UPT Perpustakaan Universitas Negeri Jakarta berhak menyimpan, mengalihmediakan, mengelolanya dalam bentuk pangkalan data (database), mendistribusikannya, dan menampilkan/mempublikasikannya di internet atau media lain secara *fulltext* untuk kepentingan akademis tanpa perlu meminta ijin dari saya selama tetap mencantumkan nama saya sebagai penulis/pencipta dan atau penerbit yang bersangkutan.

Saya bersedia untuk menanggung secara pribadi, tanpa melibatkan pihak Perpustakaan Universitas Negeri Jakarta, segala bentuk tuntutan hukum yang timbul atas pelanggaran Hak Cipta dalam karya ilmiah saya ini.

Demikian pemyataan ini saya buat dengan sebenamya.

Jakarta, 24 Juli 2024

Penulis

Adip Idi Surya

#### **KATA PENGANTAR**

Puji serta syukur senantiasa terpanjatkan kepada Tuhan Yang Maha Esa, karena atas kasih dan karunia-Nya, penulis dapat menyelesaikan skripsi dengan judul "**Pengembangan** *Frontend* **Aplikasi** *Claim Reimbursement* **Berbasis** *Web*  **di PT Cakra Wijaya Solusi Menggunakan Metode** *Prototyping*". Pada Kesempatan ini, penulis ingin mengucapkan terima kasih kepada semua pihak yang telah memberikan bantuan, bimbingan, dan arahan dalam penyusunan skripsi ini. Penulis mengucapkan terima kasih kepada:

- 1. Muchammad Ficky Duskarnaen, M.Sc selaku Koordinator Program Studi Pendidikan Teknik Informatika dan Komputer Universitas Negeri Jakarta.
- 2. Ressy Dwitias Sari, S.T., M.T.I. selaku Dosen Pembimbing 1 skripsi.
- 3. Irma Permata Sari, S.Pd, M.Eng. selaku Dosen Pembimbing 2 skripsi.
- 4. Bapak/Ibu dosen Program Studi Pendidikan Teknik Informatika dan Komputer Universitas Negeri Jakarta.
- 5. Keluarga tercinta yang selalu memberikan doa, dukungan moral, dan material kepada penulis.
- 6. Fadia Velinda, *partner* perjuangan yang telah memberikan dukungan moral dan semangat yang tiada henti selama proses penyusunan skripsi ini.
- 7. Kawan kawan seperjuangan yang setia saling membantu penulis dalam penyusunan skripsi.
- 8. Seluruh pihak di PT. Cakra Wijaya Solusi yang telah memberikan kesempatan dan dukungan selama penelitian ini berlangsung.
- 9. Seluruh pihak yang terlibat secara langsung maupun tidak langsung dalam penyusunan skripsi ini, yang tidak bisa penulis sebutkan secara satu persatu.

Penulis menyadari bahwa skripsi ini masih jauh dari sempurna, oleh karena itu segala kritik, saran dan masukan sangat penulis harapkan untuk memberikan wawasan bagi pembaca maupun penulis sendiri.

Jakarta, 16 Juli 2024 Penulis, Adip Idi Surya

#### **ABSTRAK**

<span id="page-6-0"></span>**ADIP IDI SURYA**, Pengembangan *Frontend* Aplikasi *Claim Reimbursement* Menggunakan Metode *Prototyping* di PT. Cakra Wijaya Solusi. Skripsi. Program Studi Pendidikan Teknik Informatika dan Komputer, Fakultas Teknik, Universitas Negeri Jakarta. 2024. Dosen Pembimbing: Ressy Dwitias Sari, S.T., M.T.I. dan Irma Permata Sari, S.Pd, M.Eng.

PT. Cakra Wijaya Solusi menghadapi masalah dalam mengelola proses *claim reimbursement* yang manual, sering kali menimbulkan kesalahan dan memakan waktu lama. Penelitian ini bertujuan merancang *frontend* aplikasi *claim reimbursement* di PT Cakra Wijaya Solusi menggunakan metode *prototyping*. Metode ini dipilih untuk pengembangan iteratif dan partisipasi aktif pengguna, meningkatkan efisiensi dan kepuasan pengguna terhadap aplikasi. Prosedur pengembangan meliputi analisis kebutuhan, perancangan *prototype*, implementasi, evaluasi aplikasi, dan penggunaan aplikasi. Hasil penelitian menunjukkan pendekatan *prototyping* berhasil mengungkap kebutuhan dan preferensi pengguna, serta meningkatkan kinerja dan keandalan aplikasi. Aplikasi memperoleh validasi baik pada pengujian *functional suitability* dengan *black box testing* dan *integration testing* dimana hasil analisis pengujian *black box testing dan integration testing* menunjukkan aplikasi mendapat skor 1 dengan menggunakan matriks kelengkapan fitur artinya sudah sesuai dengan persyaratan yang ditentukan dan kebutuhan pengguna. Hasil akhir aplikasi ini adalah *high fidelity prototype* dan integrasi *frontend* dan *backend* yang berhasil, sehingga fitur aplikasi dapat dijalankan. Penelitian ini memberikan saran untuk peneliti selanjutnya mencari masukan mengenai pengalaman pengguna dan efektivitas *frontend* aplikasi, termasuk *user interface* (UI) dan *user experience* (UX) dalam mengakses dan menggunakan aplikasi. Aplikasi bisa dikembangkan menjadi berbasis *mobile*, dengan penambahan fitur notifikasi melalui Gmail dan integrasi dengan sistem perusahaan lainnya seperti sistem keuangan.

**Kata Kunci :** *Frontend,* **Aplikasi** *Claim Reimbursement***, Metode** *Prototyping***.**

#### **ABSTRACK**

<span id="page-7-0"></span>**ADIP IDI SURYA,** *Development of Frontend Claim Reimbursement Application Using Prototyping Method at PT. Cakra Wijaya Solusi. Thesis. Study Program of Informatics and Computer Engineering Education, Faculty of Engineering, Universitas Negeri Jakarta. 2024. Advisors: Ressy Dwitias Sari, S.T., M.T.I., and Irma Permata Sari, S.Pd, M.Eng.*

*PT. Cakra Wijaya Solusi faces challenges in managing the manual claim reimbursement process, which often leads to errors and is time-consuming. This study aimed to design the frontend of a claim reimbursement application at PT Cakra Wijaya Solusi using the prototyping method. This method was chosen for its iterative development process and active user participation, enhancing the efficiency and user satisfaction with the application. The development procedure included needs analysis, prototype design, implementation, application evaluation, and application usage. The research resulted indicate that the prototyping approach successfully identified user needs and preferences, as well as improved the performance and reliability of the application. The application received good validation in functional suitability testing using black box testing and integration testing, where the analysis results showed a score of 1 using a feature completeness matrix, meaning it met the specified requirements and user needs. The final result of this application is a high-fidelity prototype and successful integration of the frontend and backend, allowing the application features to function correctly. This study suggested that future researchers seek feedback on user experience and the effectiveness of the application's frontend, including user interface (UI) and user experience (UX) in accessing and using the application. The application can be further developed into a mobile-based application, with the addition of notification features through Gmail and integration with other company systems such as financial systems.*

*Keywords: Frontend, Claim Reimbursement Application, Prototyping Method.*

# **DAFTAR ISI**

<span id="page-8-0"></span>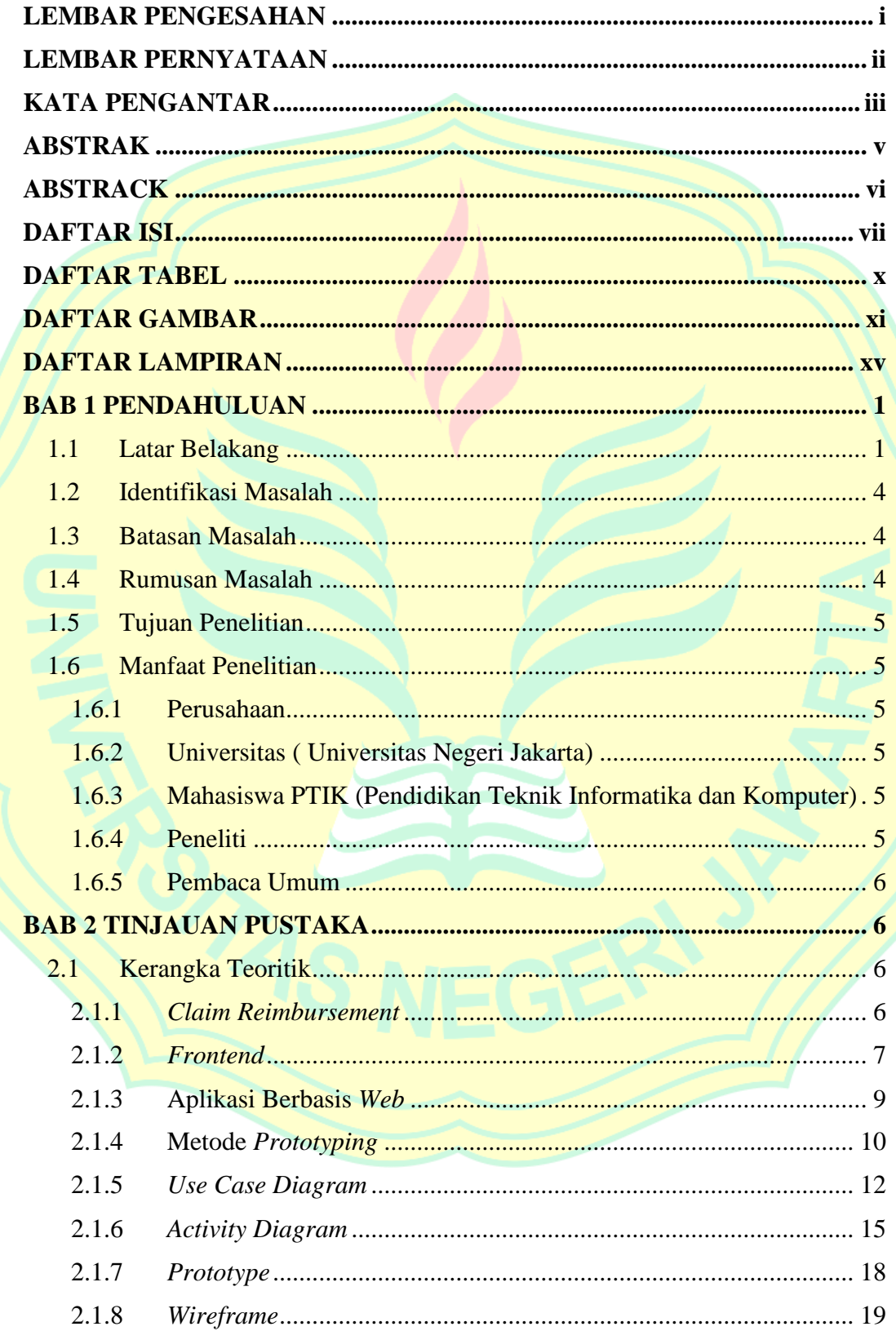

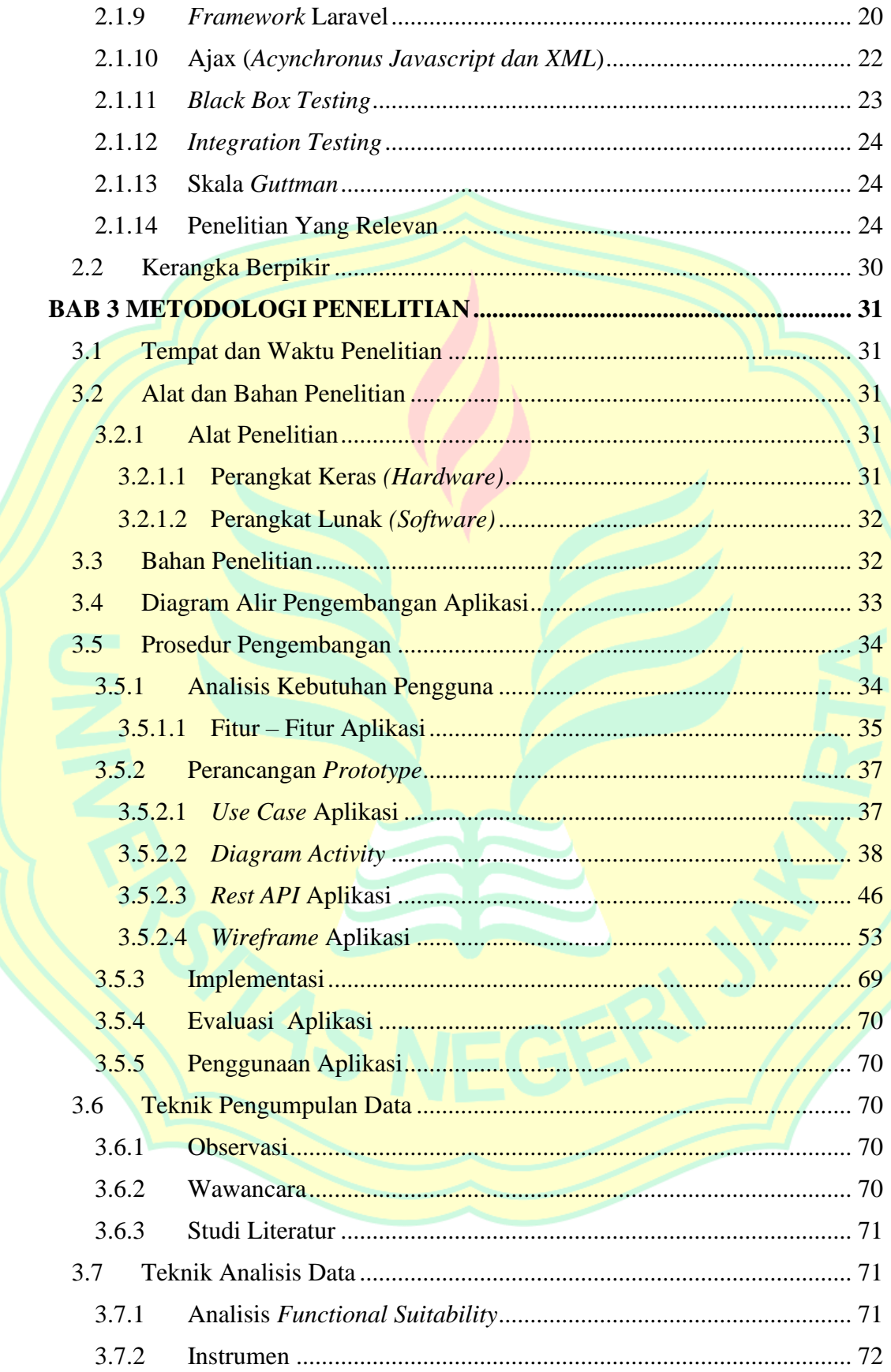

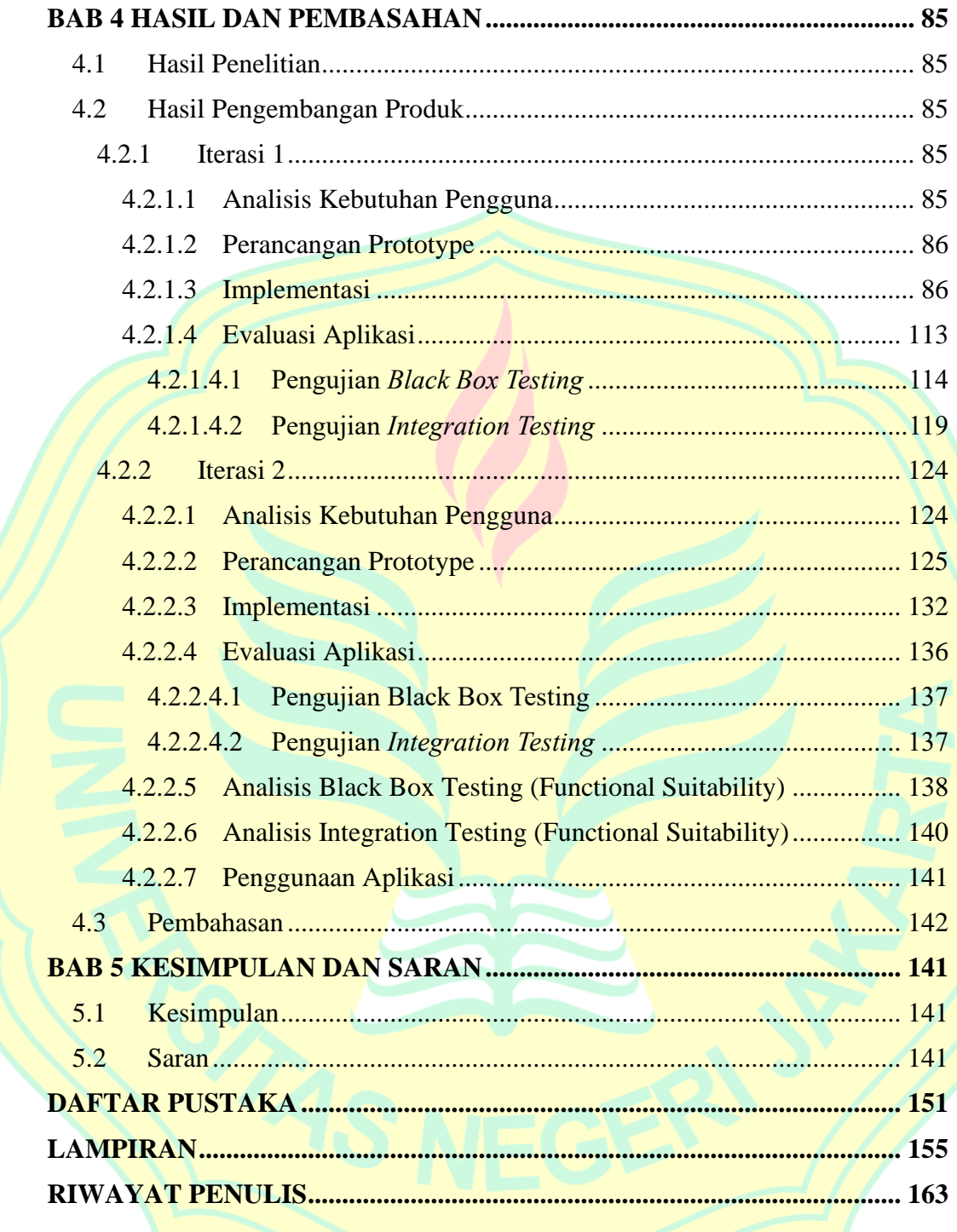

# **DAFTAR TABEL**

<span id="page-11-0"></span>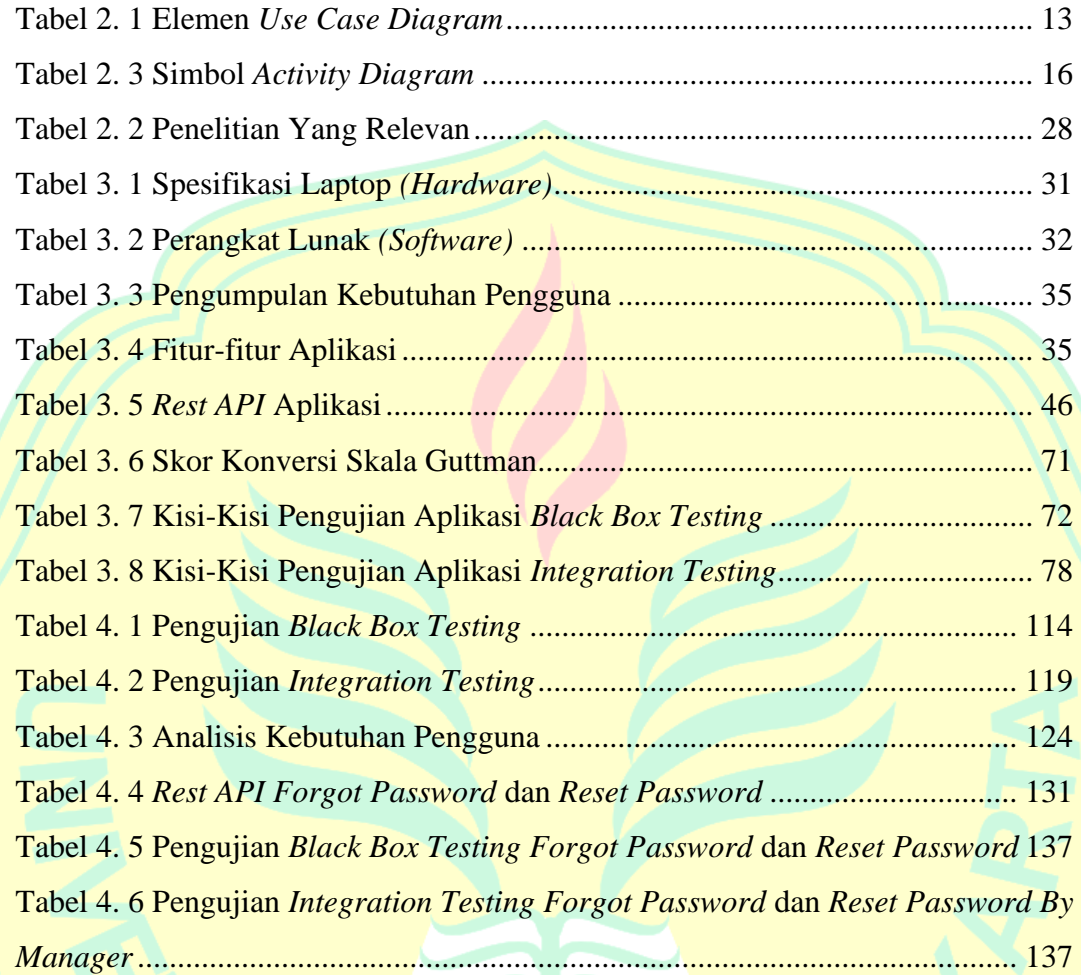

## **DAFTAR GAMBAR**

<span id="page-12-0"></span>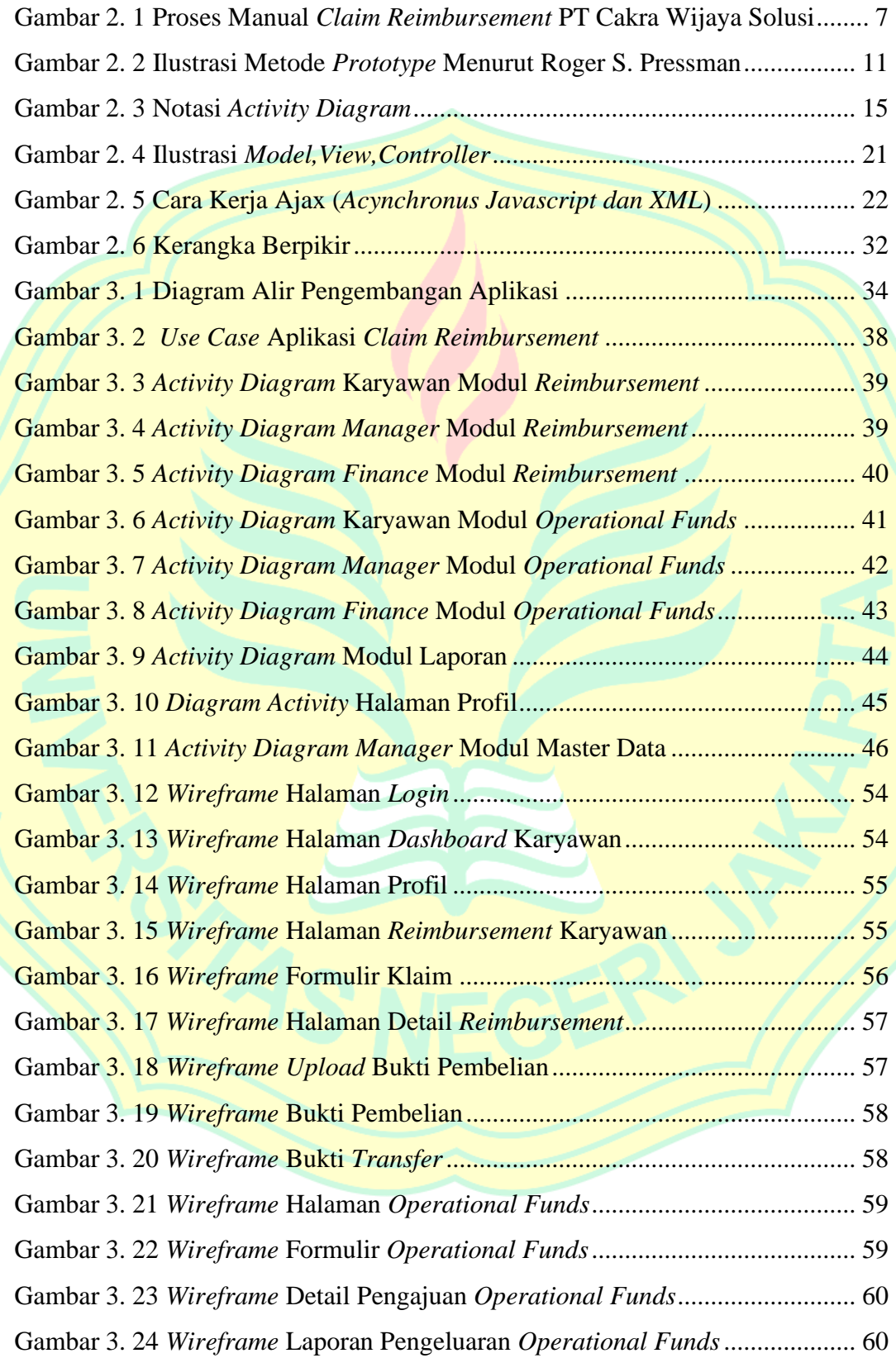

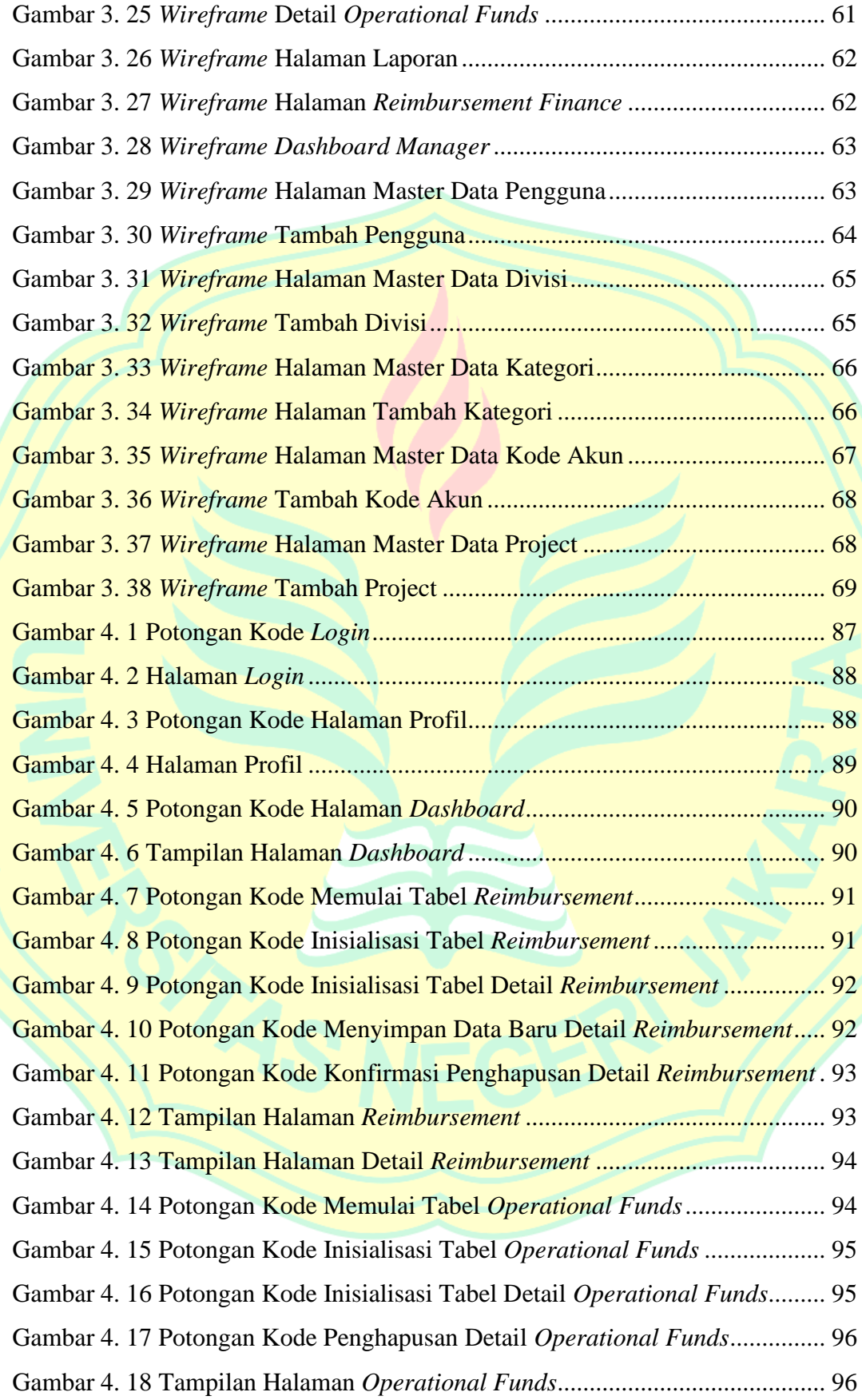

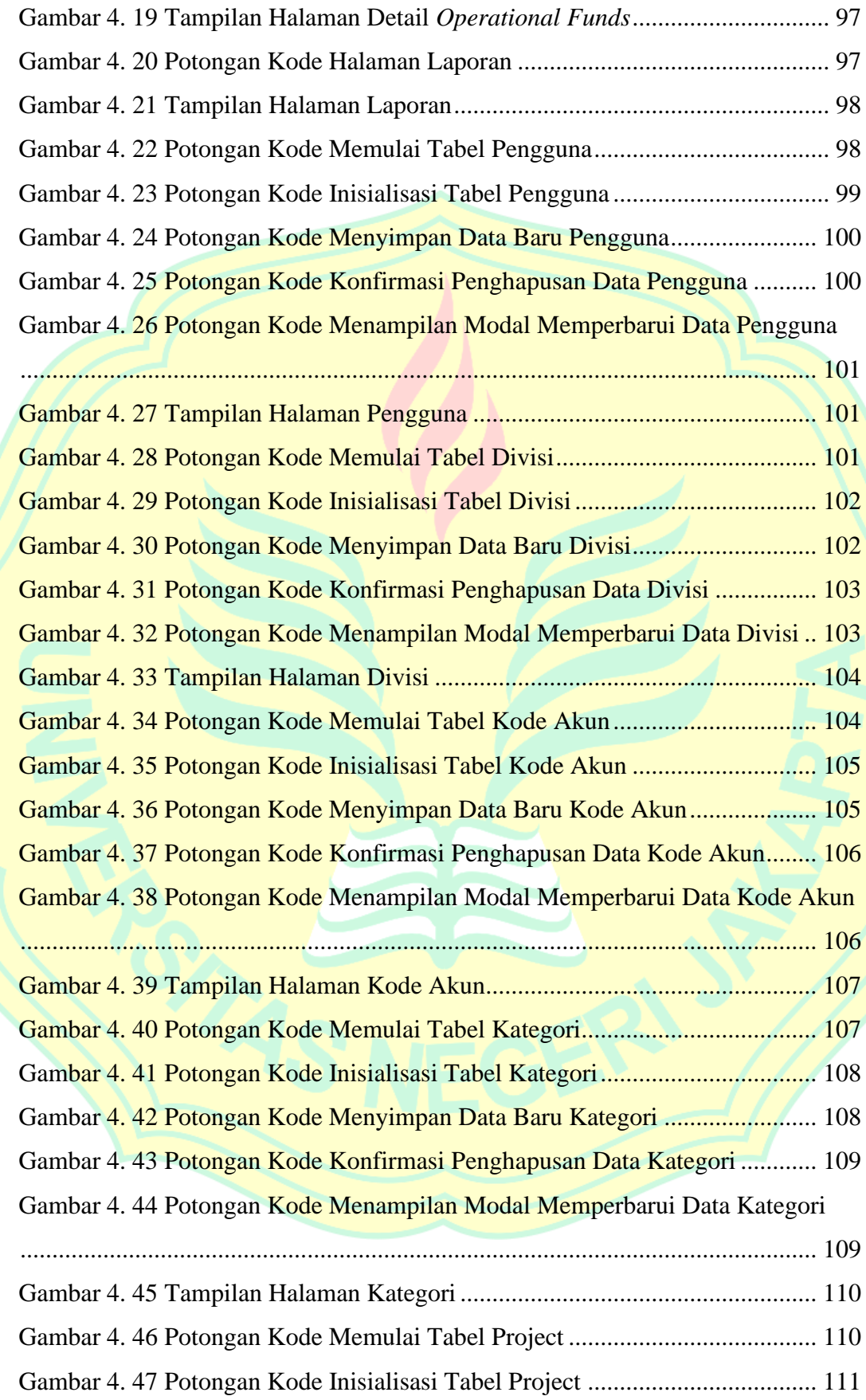

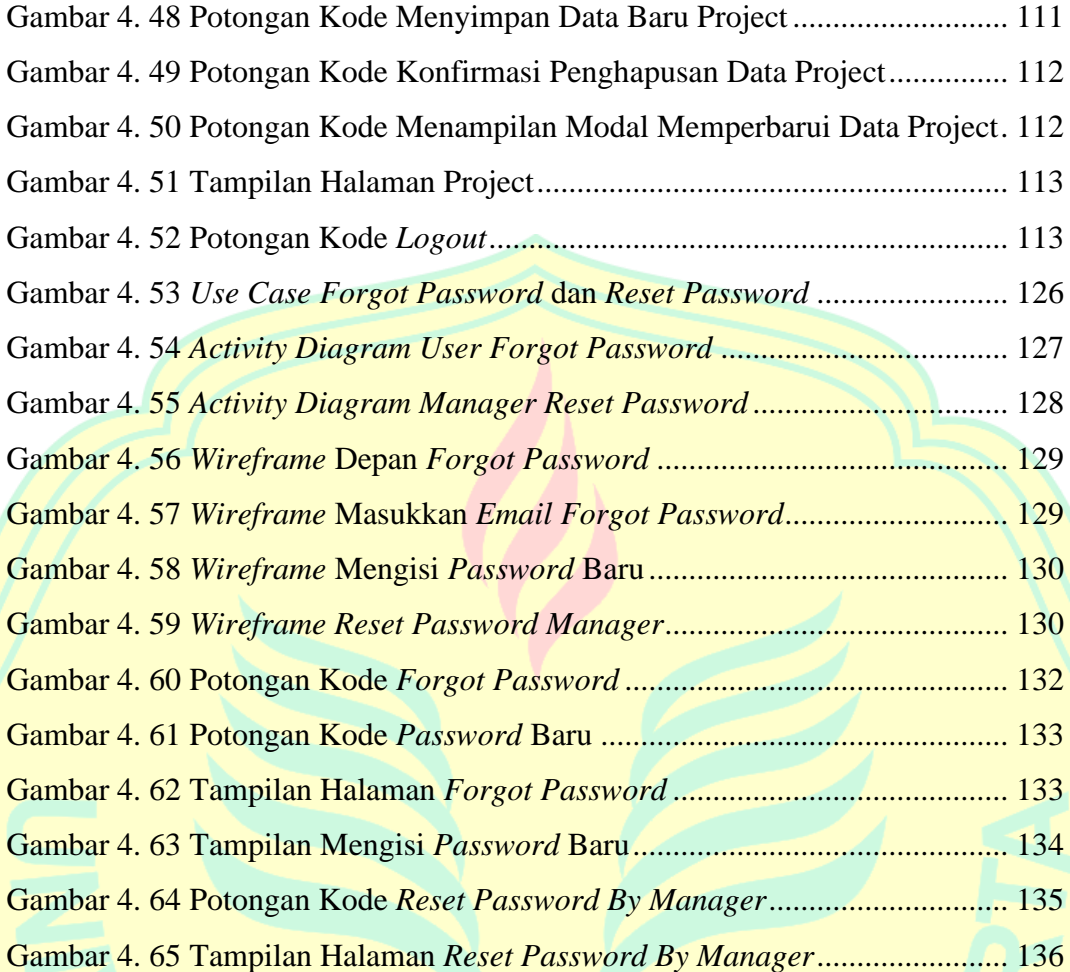

# **DAFTAR LAMPIRAN**

<span id="page-16-0"></span>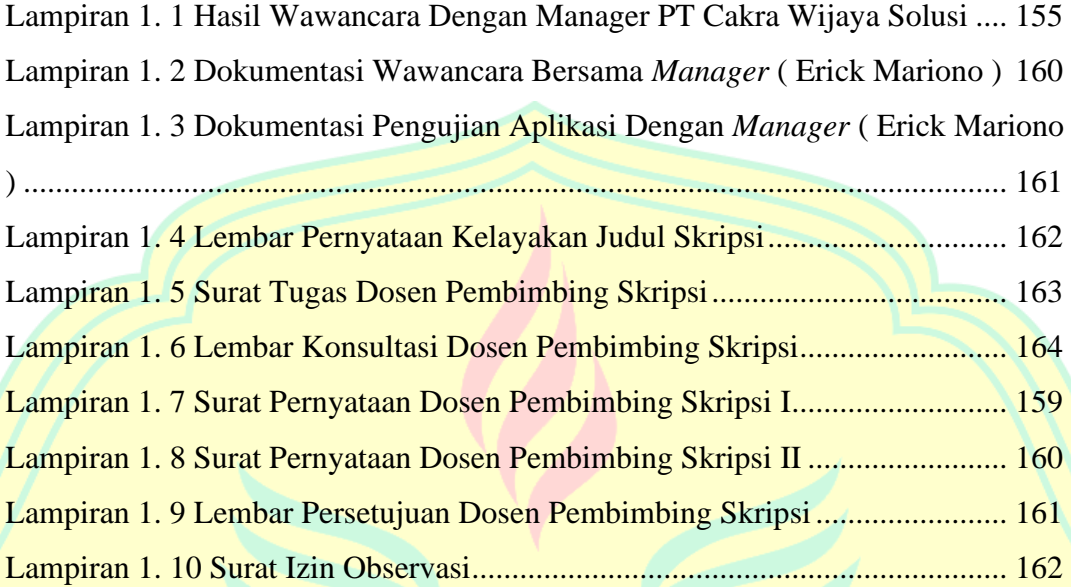